# HW4 Ray-Tracing

sikun@ucsb.edu

#### Requirements

- **Implement a simple ray tracer:** 
	- $\circ$  Parse a scene description file and draw the scene using ray tracing
	- Only one ray needs to be traversed per pixel
	- One shadow ray is traced per light source
	- One reflective ray is traced for each ray-object intersection
	- No refractive ray
	- **Deadline: 11:59pm, December 8th (Friday)**
	- **Source code & Makefile**
		- ./raytracer scene description file output image

# Scene Description File Format

- Consists of three sections:
	- Camera
	- Object
		- sphere
		- plane
	- Light
- Only one camera but may have multiple objects and lights.

#### Sample scene file

```
camera 400
sphere
        dimension 1
        center 0 1 -5
        reflectivity .7
        color .3 .3 .3
plane
        dimension 4 4
        center 0 -1 -5normal 0 1 0
        headup 0 0 1
        texture wood_tex.ppm
light
        location -1 2 -2color 1 .7 .7
light
        location 1 \t0 -6
```
color .3 .3 1

#### Camera

- perspective view
- Eye is located at the global origin.
- The camera axes line up with the global axes.
- The image plane is located at  $z = -1$  and of a size 1x1 centered on the z-axis.
- The only parameter the camera has is its spatial resolution. Hence, a line like camera 1000
- Aspect ratio is always 1:1

# **Object**

- sphere & plane
- Common attributes
	- Center location
	- Dimension
	- Color
	- Reflectivity
	- Texture

## Object - sphere

sphere dimension 5 center 10 10 -10 color 1.0 0 0 reflectivity 0.5 texture wood.ppm

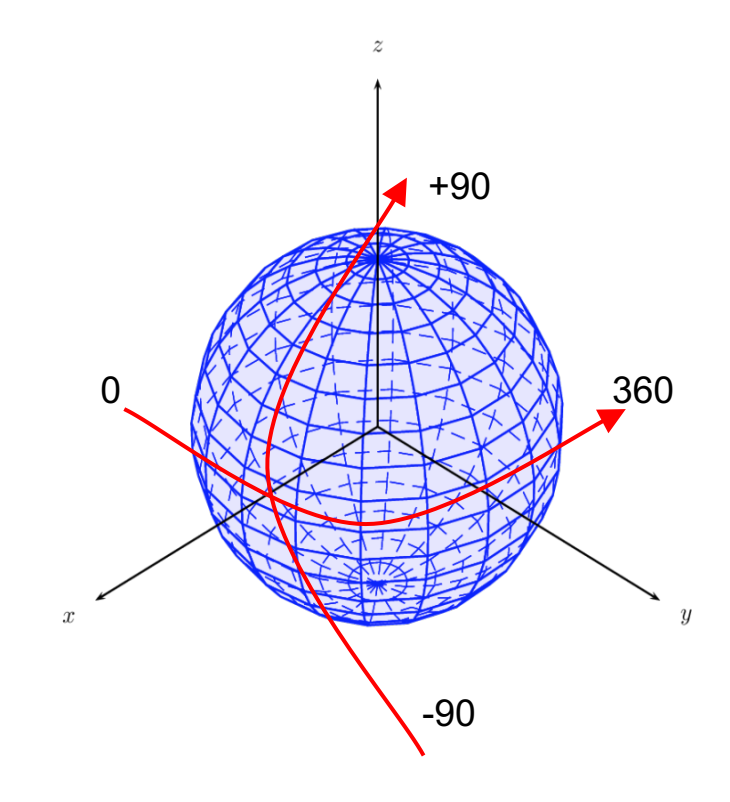

#### Object - plane

plane

dimension 5 10 center 10 -5 -10 color 1.0 0 1.0 normal 0 0 1 headup 1 1 0 reflectivity 0.7 texture wood.ppm

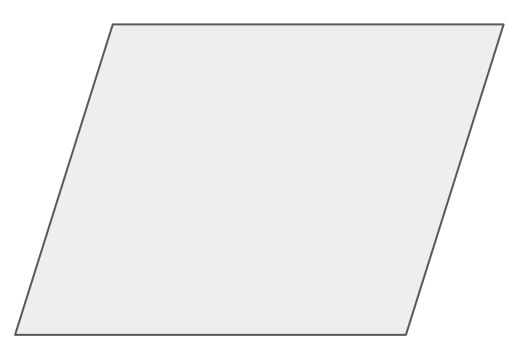

# Light

- Point light sources
- Each light has two sets of parameters:
	- $\circ$  location(x, y, z)
	- $\circ$  color(r, g, b)  $0 \le r, g, b \le 1$

light location 20 -5 -10 color 1.0 1.0 1.0

# Forward Ray Tracing

- Rays as paths of photons in world space
- Forward ray tracing: follow photon from light sources to viewer
- Problem: many rays will not contribute to image!

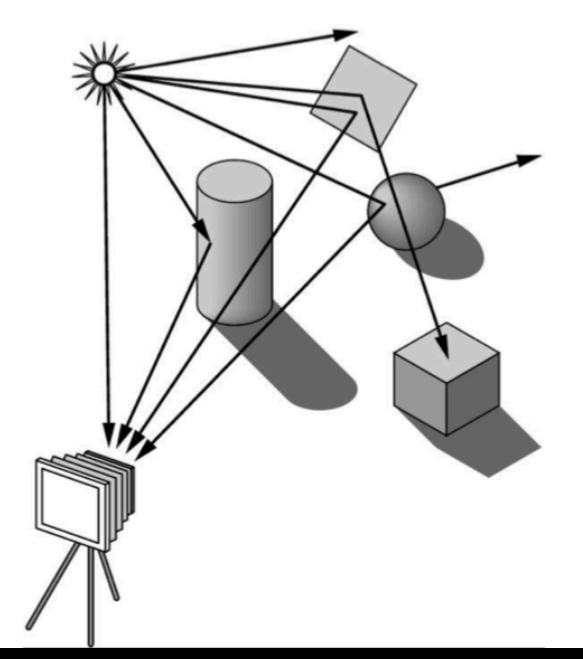

# Backward Ray Tracing

- Ray-casting: one ray from center of projection through each pixel in image plane
- Illumination
- 1. Phong (local as before)
- 2. Shadow rays
- 3. Reflection
- 4. Refraction
- 3 and 4 are recursive

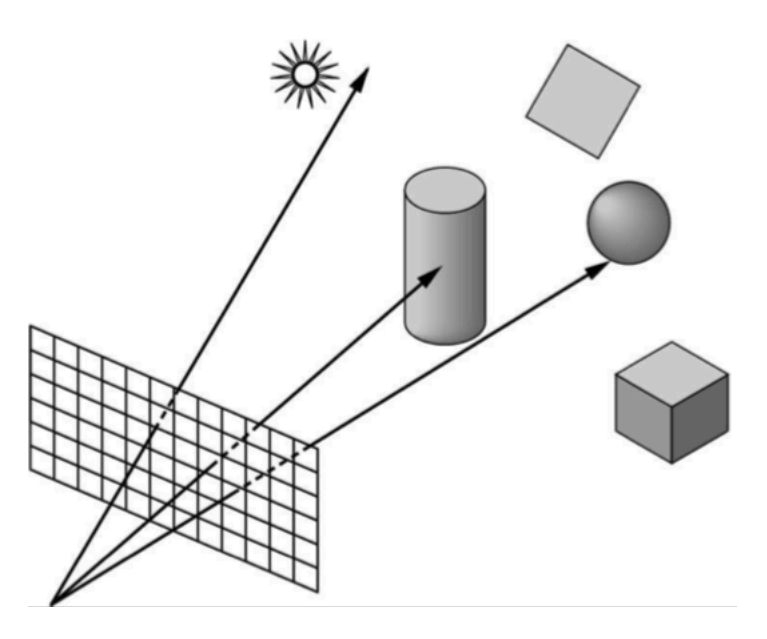

#### Construct a Ray

- **p**(t) = **e** + t (**s**-**e**) = t**s**
- **e**: eye (camera) position (known)
	- **s**: pixel position (known after knowing the resolution)
- Pixel position: usually pick the center of a pixel (half)

#### Ray-Sphere Intersection

- Problem: Intersect a line with a sphere
	- $\checkmark$  A sphere with center  $\mathbf{c} = (\mathbf{X}_c, \mathbf{y}_c, \mathbf{Z}_c)$  and radius R can be represented as:

$$
(x-x_c)^2 + (y-y_c)^2 + (z-z_c)^2 - R^2 = 0
$$

 $\sqrt{ }$  For a point **p** on the sphere, we can write the above in vector form:

$$
(\mathbf{p}\cdot\mathbf{c})\cdot(\mathbf{p}\cdot\mathbf{c}) - R^2 = 0 \text{ (note '• is a dot product)}
$$

 $\sqrt{ }$  We can plug the point on the ray  $\mathbf{p}(t) = \mathbf{e} + t \mathbf{d}$  $(e+td-c)$ . $(e+td-c) - R = 0$  and yield (**d.d**)  $t^2$ + 2**d.**(e-c)t + (e-c).(e-c) - R = 0

#### Ray-Sphere Intersection

• When solving a quadratic equation

$$
at^2 + bt + c = 0
$$

We have

• Discriminant  $d = \sqrt{b^2 - 4ac}$ 

• and Solution 
$$
t_{\pm} = \frac{-b \pm d}{2a}
$$

#### Ray-Sphere Intersection

 $d = \sqrt{b^2 - 4ac}$  $b^2 - 4ac < 0 \Rightarrow$  No intersection  $b^2 - 4ac > 0 \Rightarrow$  Two solutions (enter and exit)  $b^2 - 4ac = 0 \Rightarrow$  One solution (ray grazes sphere)

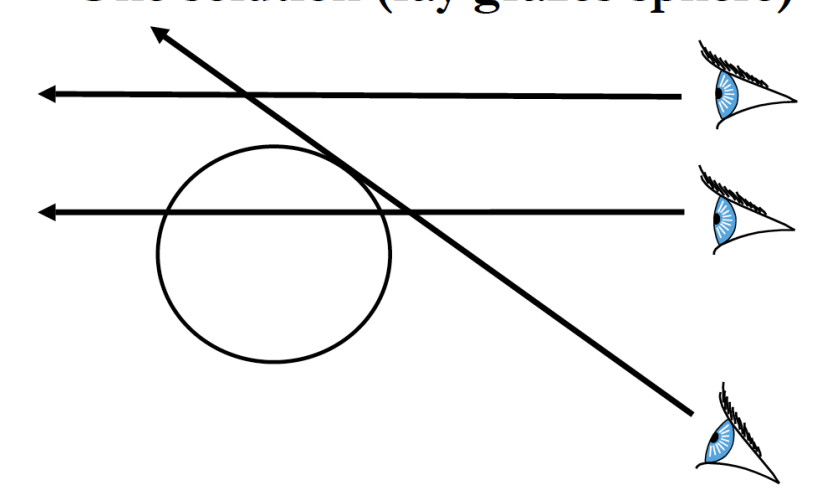

# Calculating Normal

• Needed for computing lighting

 $Q = P(t) - C$  ... and remember  $Q/||Q||$ 

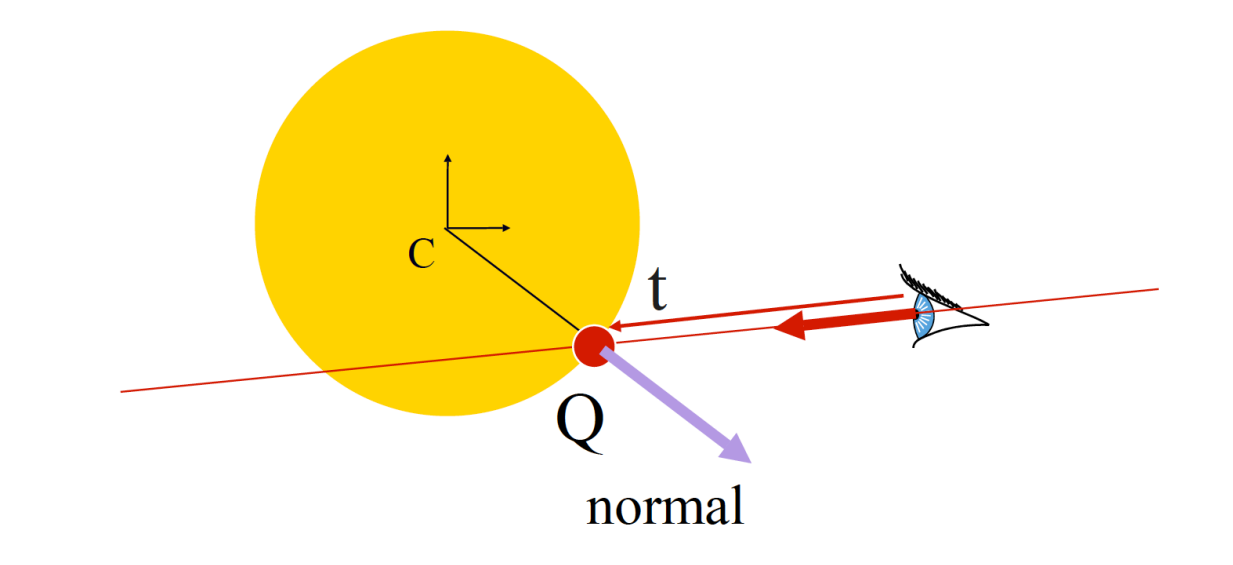

#### Ray-plane intersection

 $\bullet$  Given plane normal (a,b,c) and one point on the plane (center):

plug in the point coordinate to get the plane equation

 $ax+by+cz+d=0$ 

• Calculate the intersection point: plug in the ray equation

 $a(e_x+td_x) + b(e_y+td_y) + c(e_z+td_z) + d = 0 \rightarrow get t \rightarrow get point e+td$ 

Casting shadows: hit-point to each light source

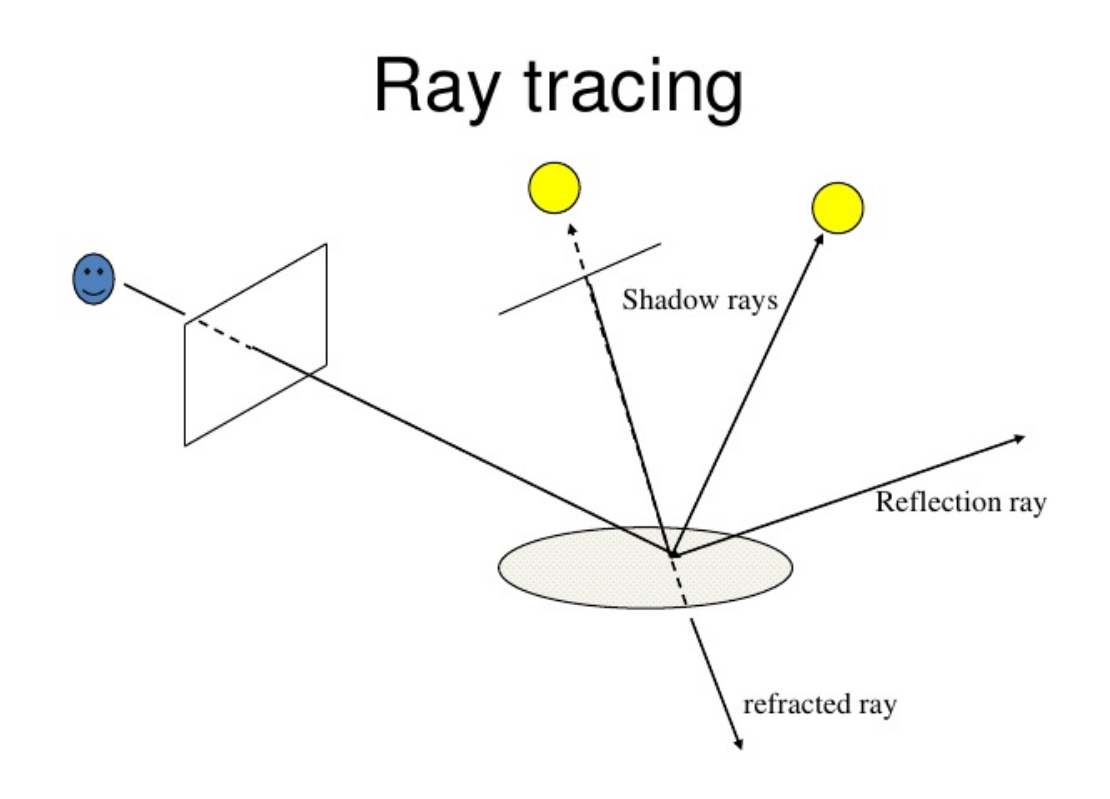

#### Reflections

• Recursive (stop when hitting a non-reflective object, return its color)

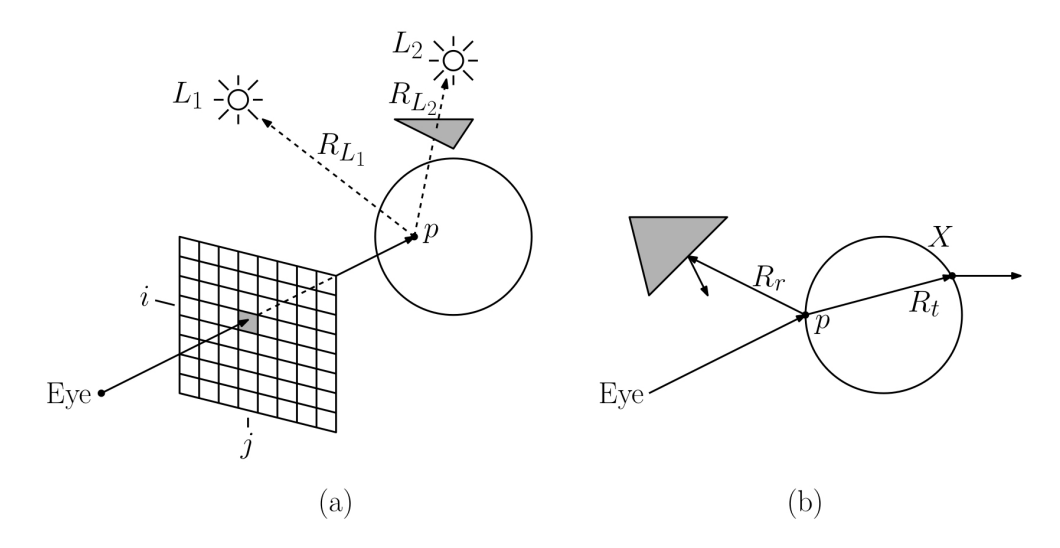

● What if the lights go back and forth between two mirrors?

#### Reflective direction

$$
\vec{r}_v = 2(\vec{n} \cdot \vec{v})\vec{n} - \vec{v}
$$

v is normalized –u n is normalized normal

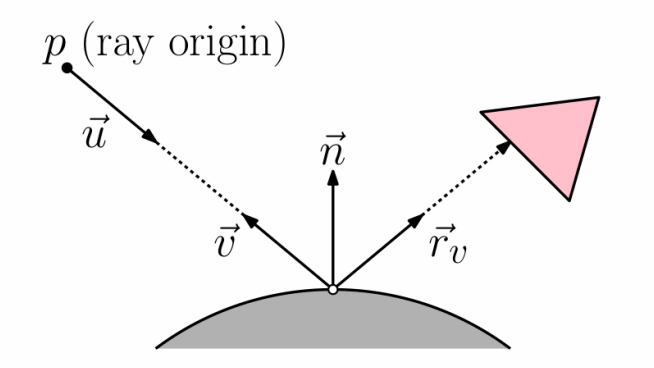

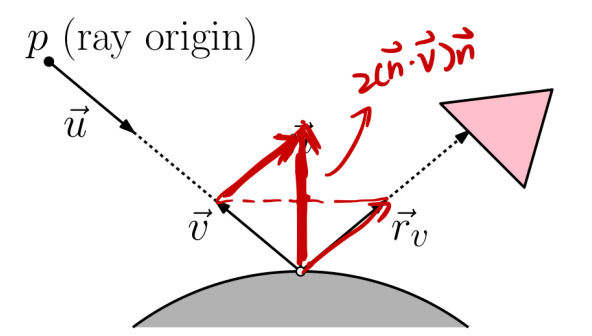

#### Illumination model

- Phong
- k<sub>a</sub>: const. e.g. k<sub>a</sub> = 0.1  $\rightarrow$  contribute  $k_a^*l_a(l_a)$  is outgoing radiance: color\_obj)
- If not in shadow  $\rightarrow$  light source I<sub>i</sub> (incoming radiance) has a contribution:

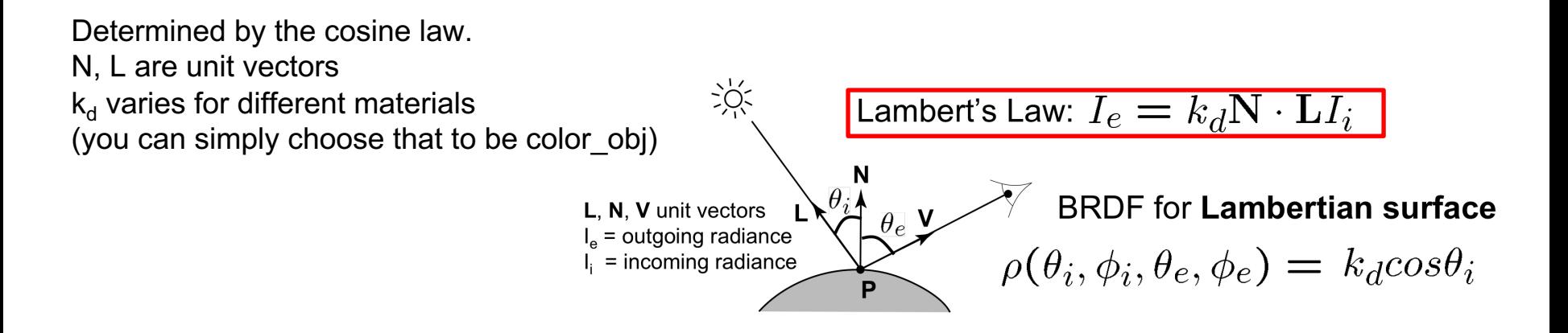

#### Contribution of reflection

- $\bullet$  += Final color  $*$  reflectivity
- You can try different things like ...

(Final color)^n \* reflectivity (larger n, smaller range of reflection)

• Illumination model and parameters are not fixed, you can play with them and choose what you like the best

# Program Skeleton

}

}

}

```
for (each scan line) { 
     for (each pixel in scan line) { 
          compute ray direction from eye to pixel 
          for (each object in scene) { 
               if (intersection and closest so far) { 
                     record object and intersection point 
                } 
                accumulate pixel colors 
                - shadow ray color 
                - reflected ray color (recursion)
```
# Demo

Q & A